# SANT

# **FIT Globs**

# **ABSTRACT**

Glob messages provide a simple, uniform means of representing large binary objects using the FIT File format.

# **Copyright Information and Usage Notice**

This information disclosed herein is the exclusive property of Dynastream Innovations Inc. No part of this publication may be reproduced or transmitted in any form or by any means including electronic storage, reproduction, execution or transmission without the prior written consent of Dynastream Innovations Inc. The recipient of this document by its retention and use agrees to respect the copyright of the information contained herein.

The information contained in this document is subject to change without notice and should not be construed as a commitment by Dynastream Innovations Inc. unless such commitment is expressly given in a covering document.

The Dynastream Innovations Inc. ANT Products described by the information in this document are not designed, intended, or authorized for use as components in systems intended for surgical implant into the body, or other applications intended to support or sustain life, or for any other application in which the failure of the Dynastream product could create a situation where personal injury or death may occur. If you use the Products for such unintended and unauthorized applications, you do so at your own risk and you shall indemnify and hold Dynastream and its officers, employees, subsidiaries, affiliates, and distributors harmless against all claims, costs, damages, and expenses, and reasonable attorney fees arising out of, directly or indirectly, any claim of personal injury or death associated with such unintended or unauthorized use, even if such claim alleges that Dynastream was negligent regarding the design or manufacture of the Product.

©2014 Dynastream Innovations Inc. All Rights Reserved.

# **TABLE OF CONTENTS**

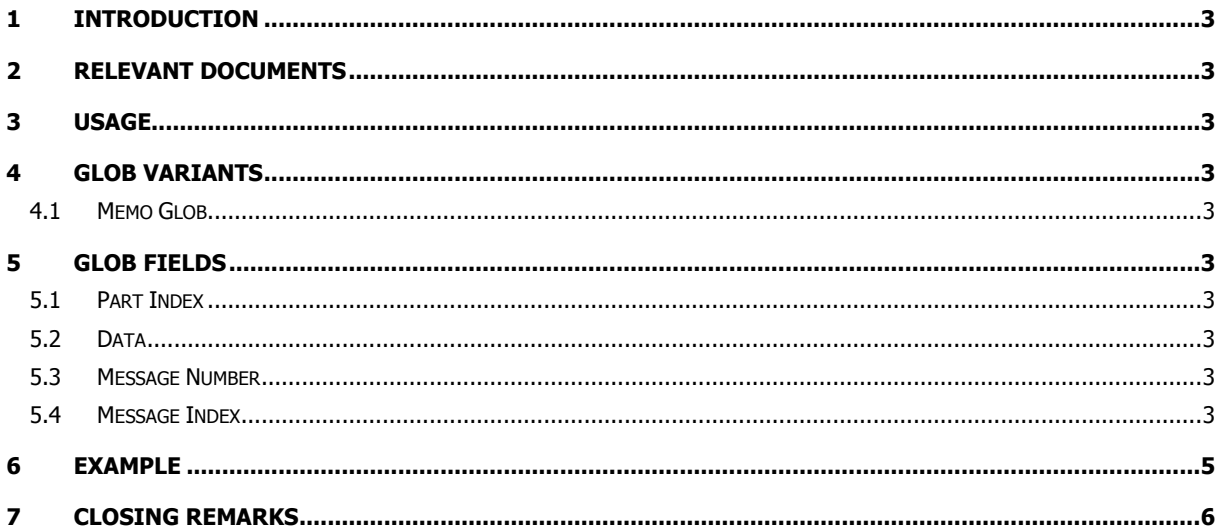

# **LIST OF FIGURES**

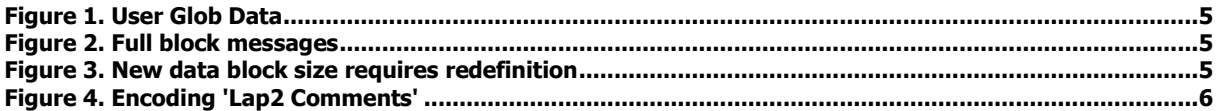

Z

# <span id="page-2-0"></span>**1 Introduction**

Glob messages are used to represent large data objects ('globs') in the existing .FIT format. Due to design tradeoffs to mitigate resource requirements in the C decoder, the maximum size of a FIT message is 255 bytes. This application note describes the recommended usage of glob messages to represent data that exceeds this size constraint.

# <span id="page-2-1"></span>**2 Relevant Documents**

It is strongly recommended that the following documents be reviewed prior to using this application note. To ensure you are using the current versions, check the ANT+ website at [www.thisisant.com](http://www.thisisant.com/) or contact your ANT+ representative

Flexible and Interoperable Data Transfer (FIT) Protocol

# <span id="page-2-2"></span>**3 Usage**

Users manually split their content into appropriately sized blocks and generate the required number of glob messages, incrementing the part\_index appropriately. The final message will probably need to be redefined since it may be a different size than the previous messages. Each glob must be completely encoded before a new one is started. Glob messages for different user globs may not be interlaced even if they are uniquely identified by different combinations of message\_number and message\_index.

During decode the user concatenates the data fields to reconstruct the original glob content. It is not possible to know in advance the size of the glob contained in a FIT file. Since decoded globs may be replaced by subsequent globs with the same message\_number and message\_index, the file must be fully decoded (read until end of file) before the data should be used.

# <span id="page-2-3"></span>**4 Glob Variants**

A specific glob message is defined for each supported type of content. In this way the format is implied for each message simplifying usage by the decoder. This section defines the currently supported types. New glob types are available on request.

#### <span id="page-2-4"></span>**4.1 Memo Glob**

Memo\_glob messages are intended for representing free form UTF-8 text. The memo field of individual glob messages should not be interpreted until the entire glob has been reassembled since characters could span two messages.

# <span id="page-2-5"></span>**5 Glob Fields**

#### <span id="page-2-6"></span>**5.1 Part Index**

Part Index is a common field used to indicate the sequence of glob messages and to indicate the start of a new glob. When globs are decoded they are concatenated in order of part\_index starting from 0. Whenever part\_index =  $0$  is encountered it indicates the start of a new glob. It is not possible to know if the current glob is complete until a new glob is encountered or the end of the file is reached.

#### <span id="page-2-7"></span>**5.2 Data**

The message specific data should be reconstructed (concatenated) before attempting to use or interpret.

#### <span id="page-2-8"></span>**5.3 Message Number**

Message Number is used to relate the glob to another FIT message type contained in the file. For example if the glob represented user comments for a particular lap, the message number would be set to '19' for 'lap'.

#### <span id="page-2-9"></span>**5.4 Message Index**

Message Index may be used in conjunction with message\_number to relate the glob to a particular message in the file. For example if message\_number = '19' and message\_index = '1' relates the glob to lap 1.

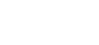

Message \_index may also be used as an identifier by not including the message\_number field or setting it to 'MESG\_NUM\_MEMO\_GLOB'. In this case message\_index should be interpreted as an identifier. If multiple globs with the same message\_number/message\_index combination are encountered, newer ones are regarded as superseding previous ones.

Z

### <span id="page-4-0"></span>**6 Example**

The following example demonstrates the intended usage of glob messages.

An example application allows the coach to enter comments pertaining to each lap of a training run. In order to preserve the coach's comments, the application generates glob messages and stores them in the FIT activity file.

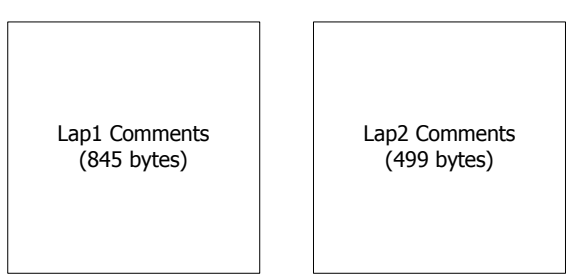

**Figure 1. User Glob Data**

<span id="page-4-1"></span>Since the user data is larger than the maximum single message size (of 255 bytes), it must be encoded into a number of glob messages. The Lap1 comments are chosen to be encoded first and a convenient block size of 200 bytes is selected. Since 8 bytes are used for the other 3 fields in the memo\_glob message (part\_index, message\_number and message\_index) the memo field may be no larger than 247 bytes. A message definition is created defining the format of the glob data messages to follow.

The data is meant to relate to the lap1 message found elsewhere in the activity file so the mesg\_num field is set to '19', the message number for 'lap'. The mesg\_index is set to '1' corresponding to the mesg\_index of the desired lap message. The user data is divided into 200 byte blocks and memo\_glob messages are created incrementing part\_index each time.

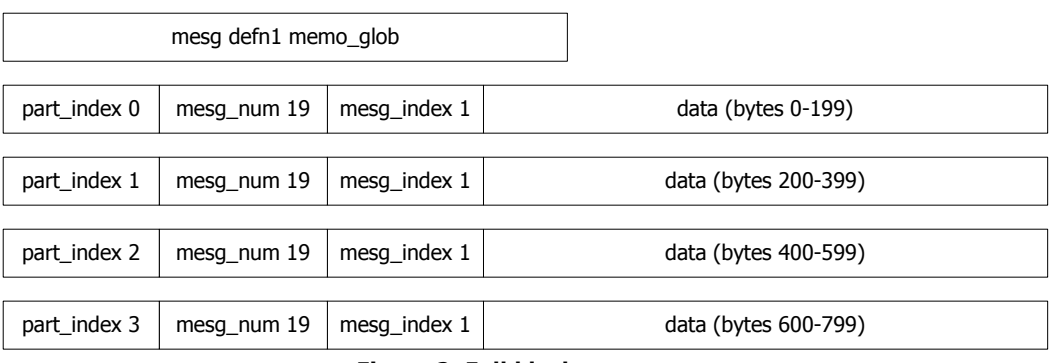

#### **Figure 2. Full block messages**

<span id="page-4-2"></span>There are not enough data bytes to create a data message for part\_index 4 so the message must be redefined to reflect the new size. Padding with NULL or other values is not permitted. A new message definition is created indicating the size of field0 will now be 45 bytes. Now the final memo\_glob data message may be generated.

<span id="page-4-3"></span>

|  |  |  | part_index 4   mesg_num 19   mesg_index 1   data (bytes 800-844) |
|--|--|--|------------------------------------------------------------------|

**Figure 3. New data block size requires redefinition**

Now that Lap1's comments have been completely written to the FIT file, the 2nd glob relating to Lap2 may be encoded. A block size of 200 is again chosen and the process is the same. Mesg\_num remains set to 19 ('lap'), but mesg\_index is now set to 2. The part index also resets and again starts counting up from 0.

|                                             | mesg defn1 memo glob |              |                       |  |  |
|---------------------------------------------|----------------------|--------------|-----------------------|--|--|
| part index 0<br>mesg_index 2<br>mesq_num 19 |                      |              | data (bytes $0-199$ ) |  |  |
| part_index 1                                | mesq_num 19          | mesg_index 2 | data (bytes 200-399)  |  |  |
| mesg defn3 memo_glob                        |                      |              |                       |  |  |
| part_index 2                                | mesq_num 19          | mesq_index 2 | data (bytes 400-498)  |  |  |
| . .<br>- -                                  |                      |              |                       |  |  |

**Figure 4. Encoding 'Lap2 Comments'**

# <span id="page-5-1"></span><span id="page-5-0"></span>**7 Closing Remarks**

This application note describes FIT glob messages and their intended usage.

If any of the concepts presented in this application note are unclear or for any further inquiries, please use the developer forum at www.thisisant.com.